# **CSE 142 Sample Midterm Exam #2 Key**

*Also check out Practice-It to test solving these problems or to type in your own solution to see if it works!* 

#### **1. Expressions**

```
Expression
8 + 5 * 3 / 21.5 * 4 * 7 / 8 + 3.473 % 10 - 6 % 10 + 28 % 3 
4 + 1 + 9 + "." + (-3 + 10) + 11 / 3 
3 / 14 / 7 / (1.0 * 2) + 10 / 6 
10 > 11 == 4 / 3 > 1Value
                                         15 
                                         8.65 
                                         -2"14.73" 
                                         1.0 
                                        true
```
### **2. Parameter Mystery**

happy and pumpkin were orange orange and happy were pumpkin orange and sleepy were y pumpkin and x were green green and pumpkin were vampire

## **3. If/Else Simulation**

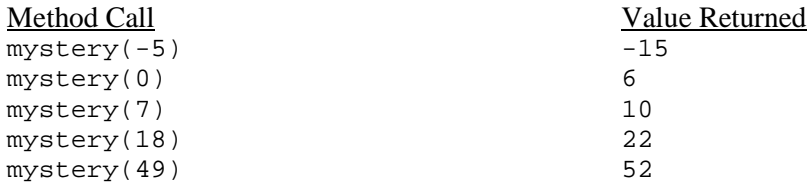

### **4. While Loop Simulation**

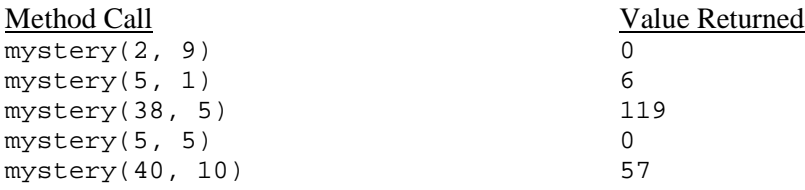

#### **5. Assertions**

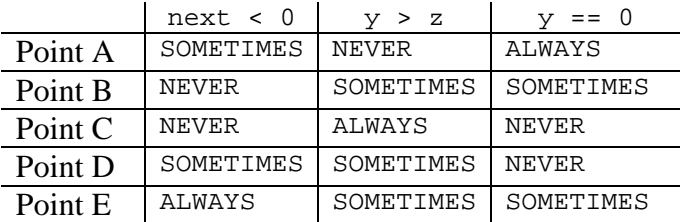

### **6. Programming (one solution shown)**

```
public static void printMultiples(int n, int times) { 
    System.out.print("The first " + times + " multiples of " + n + " are " + n);
    for (int i = 2; i <= times; i++) {
        System.out.print(", " + i * n);
 } 
    System.out.println(); 
}
```
## **7. Programming (four solutions shown)**

```
public static boolean monthApart(int m1, int d1, int m2, int d2) {
if \pi == m2) {
return false;
     } else if (m1 <= m2 - 2) { 
return true;
 } else if (m1 >= m2 + 2) { 
         return true; 
 } else if (m1 == m2 - 1) { 
if (d1 < = d2)return true;
 } else { 
return false;
 } 
 } else if (m1 == m2 + 1) { 
if (d1 > = d2)return true;
         } else { 
        return false;
 } 
 } else { 
        return false;
\Big\}} 
public static boolean monthApart(int m1, int d1, int m2, int d2) { 
 if (m1 < m2 - 1 || m1 > m2 + 1) { 
exturn true;
    \} else if (m1 == m2 - 1 && d1 <= d2) {
return true;
 } else if (m1 == m2 + 1 && d1 >= d2) { 
    fivered return true;<br>} else {
     else
        return false;
     } 
} 
public static boolean monthApart(int m1, int d1, int m2, int d2) { r return (m2 - m1 > 1) || (m1 - m2 > 1) ||
(m2 - m1 == 1 \& k \& d1 <= d2)\{m1 - m2 = 1 \&\& d1 > = d2;
public static boolean monthApart(int m1, int d1, int m2, int d2) {<br>return Math.abs((m1 * 31 + d1) - (m2 * 31 + d2)) >= 31;<br>}
```
## **8. Programming (one solution shown)**

```
public static void threeHeads() { 
   Random r = new Random();
    int numHeads = 0;while (numHeads < 3) \{int flip = r.nextInt(2); // flip coin
        if (flip == 0) { // heads
             numHeads++; 
             System.out.print("H "); 
         } else { 
             numHeads = 0; 
             System.out.print("T "); 
 } 
     } 
     System.out.println(); 
     System.out.println("Three heads in a row!"); 
}
```